## **De leer van het kleuren 2. Thema: schaduweffecten.**

Vorige keer kon je lezen hoe je een egale basislaag kunt aanbrengen. Om je tekening nog iets levendiger te maken kun je bovenop die basislaag een schaduweffecten aanbrengen. Vandaag richten we ons op schaduweffecten met- en zonder lichtbron.

**Benodigdheden**: papier, potloden, gum of kneedgum.

**Schaduweffect zonder lichtbron** (foto 2.): Je start met het aanbrengen van een basislaag. Je kiest vervolgens een hoek of een kant waar je het schaduweffect wilt aanbrengen. Je gebruikt hiervoor dezelfde kleur als die je voor de basislaag hebt gebruikt. Dit doe je door met je potlood wat harder te drukken bij de aanzet. Vervolgens laat je hem lichter uitvloeien/waaieren door steeds minder hard te drukken (foto 1 en 2).

**Schaduweffect met lichtbron** Bij foto 1. zie je dat alle drie de vakjes de schaduw linksonder valt (meest donkere stuk). Het meest lichte stuk vind je rechtsboven. De tekenaar heeft zich bedacht dat de lichtbron rechtsboven is. Mocht je het effect van een lichtbron extra willen benaderukken dan kun je met het puntje van een kneedgum of hoek van een gewone gum, de uiteinde licht weggummen (zie foto 3.). Hierdoor springt het 'schaduweffect' er nog meer uit.

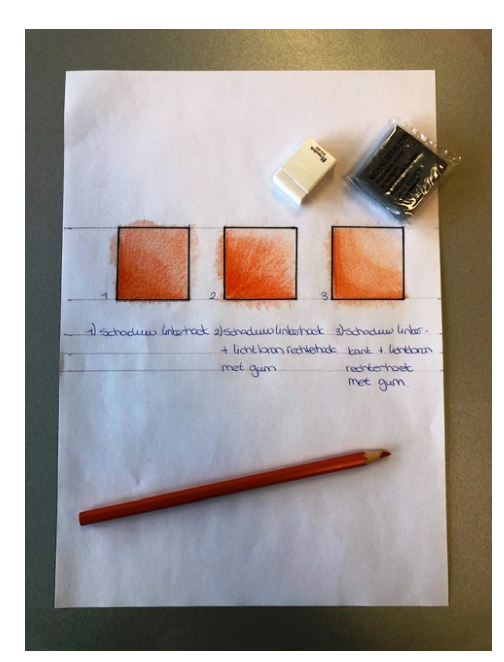

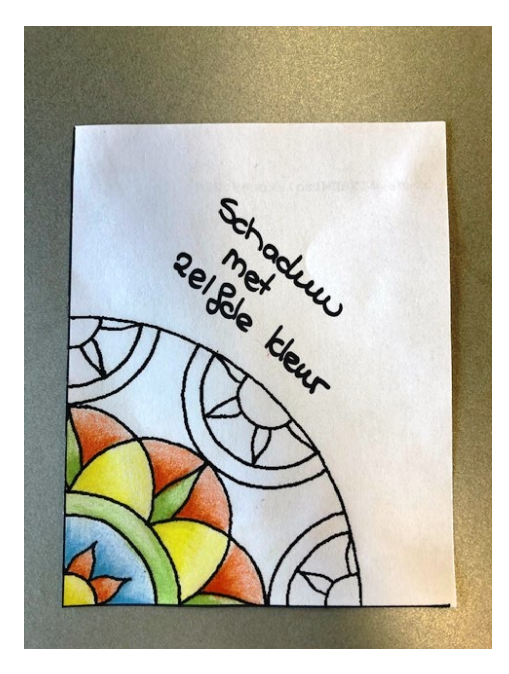

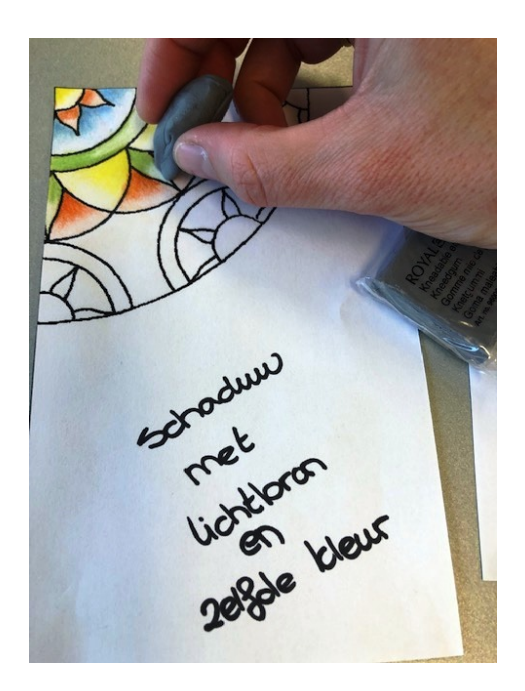